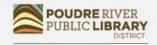

CONNECT TO CURIOSITY www.poudrelibraries.org

# Word Beyond Basics

# Learn advanced formatting and tools in Word 2016

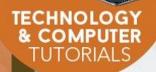

## **Course Learning Objectives**

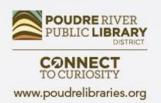

In class, students will:

- Use the Word 2016 interface to format and stylize documents.
- Learn how to use and edit headers and footers.
- Create a table and style it.
- Use indents and tabs for formatting.
- Add and format pictures.
- Use shapes and layering.

## Let's Review

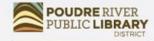

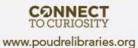

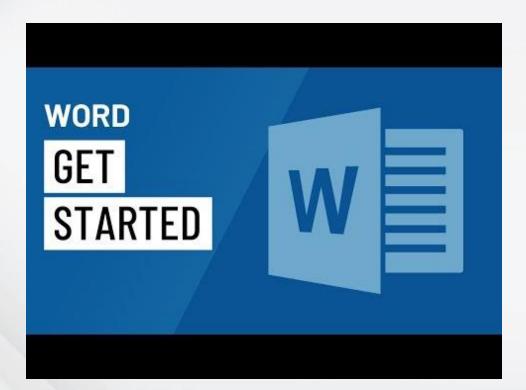

### **Header and Footer**

- The header lines the top margins of a document and the footer lines the bottom margins of the document.
- Headers and Footers can be used to contain information that will be the same on every page.
- Useful for names, logos, and page numbers.

#### Word 2016 Beyond the Basics

#### Using Find and Replace:

When you're working with longer documents, it can be difficult and time consuming to locate a specific word or phrase. Word can automatically search your document using the **Find** feature, and it allows you to quickly change words or phrases using **Replace**.

#### To find text

In our example, we've written an academic paper and will use the Find command to locate all instances of a particular word

- 1. From the Home tab, click the Find command. Alternatively, you can press Ctrl+F on your keyboard.
- 2. The navigation pane will appear on the left side of the screen.
- Type the text you want to find in the field at the top of the navigation pane. In our example, we'll type the word we're looking for.

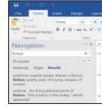

4. If the text is found in the document, it will be highlighted in yellow and a preview of the results will appear in the navigation pane. Alternatively, you can click one of the results below the arrows to jump to it.
5. When you are finished, click the X to close the navigation pane. The highlight will disappear.

For more search options, click the drop-down arrow next to the search field.

| lation                                                                                         | × | R     | -                   |   |  |
|------------------------------------------------------------------------------------------------|---|-------|---------------------|---|--|
| 25 realts                                                                                      |   |       | iperiorya           |   |  |
| Headings Paper Readle                                                                          | P | 9     | dianced Red         |   |  |
| publishes sugarb enses. Therapy ordicism                                                       | ā | ŝ     | epilote.            |   |  |
| fiction, positry and, of course, reviews of                                                    |   | 9     | io Ta               |   |  |
| current                                                                                        |   | Findt |                     |   |  |
| outlook. His first published work of<br>factors, "Did Scruch in the Valley," which<br>accessed |   | 3     | aphin:              |   |  |
|                                                                                                |   | i     | utiles              |   |  |
| a work of Agrarian settimentation than it                                                      | Π | ŝ     | quations            |   |  |
| is <b>fiction</b> on Mark Lazas argues in The<br>Southern Vision                               |   | F     | ontootes Engineties |   |  |
|                                                                                                |   |       | dution greats       | 1 |  |

After

### Before

For Rent 1502 Villa Piña Way #103

1 bed 1 bath 750ft<sup>2</sup> \$850 per month Spanish-style condo in great location Won't last! Available August 1st

Contact Juanita Vasquez @ (919-555-7237)

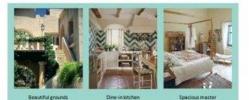

**ABOUT VILLA PIÑA** 

Private but centrally located, historic Villa Piña is just moments from fine dining, shopping, and public transportation. Enjoy the best of both worlds at Villa Piñathe beauty of nature and the culture of a vibrant neighborhood.

> For more information, visit us online: www.villapinacondos.com

OUDRE RIVER

CONNECT TO CURIOSITY

www.poudrelibraries.org

1502 Villa Piña Way #103

1 bed 1 bath 750ft2 \$850 per month Spanish-style condo in great location Won't last! Available August 1st

Contact Juanita Vasquez @ (919-555-7237)

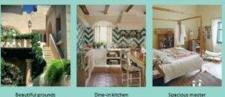

Dine-in kitchen

Spacious master

#### **ABOUT VILLA PIÑA**

Private but centrally located, historic Villa Piña is just moments from fine dining, shopping, and public transportation. Enjoy the best of both worlds at Villa Piñathe beauty of nature and the culture of a vibrant neighborhood.

> For more information, visit us online: www.villapinacondos.com

Practice exercise from GCFLearnFree.org <u>https://edu.gcfglobal.org/en/word2016/</u>

#### POUDRE RIVER PUBLIC LIBRARY DISTRICT

www.poudrelibraries.org

## Tables

- Tables can be inserted in Word to hold numerical or textual data.
   Existing data can also be changed into a table format.
- Once a table is created, Word provides options for stylizing and formatting the table.
- Tables are made up of cells in rows and columns.

| ages | s Table Pictures Online Shapes<br>Pictures Vales Vales Vales Vales Comment Pictures Vales Vales Vales Vales Comments Header Be Media | eet<br>ax * All - D * |
|------|----------------------------------------------------------------------------------------------------|-----------------------|
|      |                                                                                                    |                       |
| f I  |                                                                                                    |                       |
|      |                                                                                                    |                       |
|      | ore Schedule                                                                                                    |                       |
|      |                                                                                                    |                       |
|      | inset Table.                                                                                                    | 1                     |
|      | 2 Draw Table                                                                                                    | 1                     |
|      | all Conget Text to Table.                                                                                                    |                       |
|      | Egcel Spreadsheet                                                                                                    |                       |
|      | Quick Jables                                                                                                    |                       |
|      |                                                                                                    | 1                     |
|      |                                                                                                    | 1                     |
|      |                                                                                                    |                       |

| W | Vegetables | Fruit                  | Protein       | Dairy          |
|---|------------|------------------------|---------------|----------------|
| - | Carrots    | Apples                 | Baked chicken | Plain yogurt   |
|   | Zucchini   | Bananas                | Salmon        | Cheddar cheese |
|   | Snap peas  | Cotton candy<br>grapes | Ground turkey | Milk           |

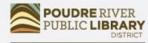

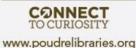

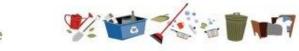

### Weekly Chore Schedule

July 8 - July 12

Recycling

х

| Mon       | day | Tue | sday | Wednesday Friday Saturday |
|-----------|-----|-----|------|---------------------------|
| Homework  | х   | х   |      |                           |
| Feed fish | х   |     | х    | x                         |
| Dishes    |     | х   |      |                           |
| Recycling | х   | х   |      |                           |

x

### Before

| Weekly C        | hore Sched | ule     | 1         |          |        |      |
|-----------------|------------|---------|-----------|----------|--------|------|
| July 8 – July 1 |            |         |           |          |        | Afte |
|                 | Monday     | Tuesday | Wednesday | Thursday | Friday |      |
| Homework        | x          | x       |           |          |        |      |
| Feed fish       | x          |         | x         |          | x      |      |
| Property.       |            | V.      |           |          |        |      |

Practice exercise from GCFLearnFree.org <a href="https://edu.gcfglobal.org/en/word2016/">https://edu.gcfglobal.org/en/word2016/</a>

## Indents and Tabs

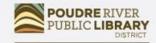

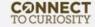

#### www.poudrelibraries.org

- Indents and Tabs can be used to format the text in a document.
- The ruler can be used to create hanging indents and custom indents.
- Tab stops can be used to align text in specific places in line with the ruler.
- The Tab key will jump the text in ½" increments.

#### April 13, 2016

Ms. Ella Jackson Human Resources Manager 1234 Modern Street Drive Trenton, NJ 08601

Dear Ms. Jackson:

I am exceedingly interested in the Junior Marketing position with Top Tier Telephones, and I believe that my education and employment background are well suited for the position.

While working toward my degree, I was employed as a marketing assistant with a local grocery company. In addition to assisting the company with their summer promotions, I was able to help the Marketing Specialist develop and carry through ideas for the company's next commercial. I would like to use the knowledge I gained at Fresh Foods to help your company achieve its marketing goals, including reaching a broader audience across country. I will complete my degree in marketing in May and will be available for employment in early June.

Enclosed is a copy of my resume, which more fully details my qualifications for the position. Within the next week, I will contact you to confirm that you received my email and resume and I'll be happy to answer any questions that you may have. Thank you for your consideration.

Sincerely,

Adrienne Patel

After

### Before

ADDRESI 415 Bishop Street #303 Chicago, IL 60608

ADRIENNE PATEL

Tech-savvy. unlutions-priented professional with experience in all aspects of office management, administration, and support.

583(15 Windows & Mac Microsoft Office Apple iWork SharePoint Salesforce QuickBooks Lobus Notes Adobe inDesign Adobe Photoshop

Supported the Vice President and Chief Human Resources Officer. Developed new hire orientation for administrative staff. and delivered to 25 new employees to date. Maintained company website. Saved over \$3,000 annually by implementing new travel and per diem system.

Executive Addistant II CHICAGO, IL.

Rev Development Group, June 2007 ~ Present

Office Manager spawsness, st.

Corner Taylor Investments, October 2003 - June 2007 Managed all administrative responsibilities for staff of 100+. Pioneered the use of CRM database software (Salesforce) for tracking business contacts and managing ferancial advisors? schedules.

CLU. 312,555,6840

EMAIL addle.patel@gmail.com

Administrative Assistant symposize, s. Icon Office Solutions, May 1997 - October 2001 Supported the Operations Manager, Branch Manager, and two Service Managers. Answered and directed incoming calls. for six phone lines. Processed monthly sales bills for an average billing cycle of \$350,000+.

TRAINING & EDUCATION

Microsoft Office Specialist secondri prince seco Microsoft Certification 2008

Bachelor of Arts ausiness remnistration University of Illinois at Springfield 1997 - 2001.

Associate's Degree OFFICE ADMINISTRATION Lincoln Land Community College 1995 - 1997 Chicago, It 60608

A2DRESS 415 Bishop Street #303 CELL 312.555.6840 EMAIL addle.patel@gmail.com

### ADRIENNE PATEL

#### EXPERIENCE

Tech-swory. Executive Assistant II ceicago, a. solutions-oriented Rev Development Group, June 2007 - Present professional with Supported the Vice President and Chief Human Resources experience in all Officer, Developed new hire orientation for administrative staff, and delivered to 25 new employees to date. aspects of office management. Maintained company website. Saved over \$3,000 annually by implementing new travel and per diem system. administration, and

Office Manager spangness is Corter Taylor Investments, October 2001 - June 2007 Managed all administrative responsibilities for staff of Windows & Mac 100+, Pioneered the use of CRM database software Microsoft Office (Salesforce) for tracking business contacts and managing Apple (Work financial arbitrars' schedules. SharePoint

Salesforce **QuickBooks** Lotus Notes Adobe InDesign Adobe Photoshop

support.

SERIES.

3.6

Administrative Assistant seevenue. a Ican Office Solutions, May 1997 - October 2001 Supported the Operations Manager, Branch Manager, and two Service Managers. Answered and directed incoming calls for six phone lines. Processed monthly sales bills for an average billing cycle of \$350,000+.

#### TRAINING & EDUCATION

| Microsoft Office Specialist Microsoft DHIEL2008<br>Microsoft Certification        | 2006        |
|-----------------------------------------------------------------------------------|-------------|
| Bachelor of Arts BUSINISS ADMINISTRATION<br>University of Illinois at Springfield | 1997 2001   |
| Associate's Degree ornet analysistation<br>Lincols Land Community College         | 1995 - 1997 |

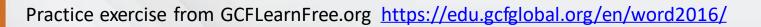

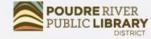

CONNECT TO CURIOSITY www.poudrelibraries.org

## **Inserting Pictures**

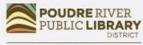

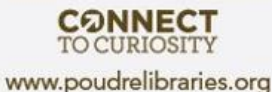

- Photos can be inserted in a document from two places
  - Your computer
  - The web
  - Note: Be careful using pictures from the web as they may be copyrighted

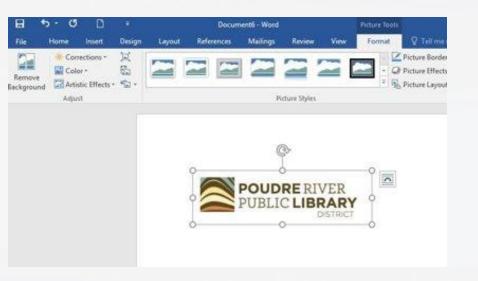

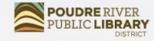

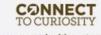

www.poudrelibraries.org

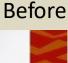

uske Solvan Boulevard 60. ft. 32804

#### **Community Reminders**

- Recycling is collected every other Wednesday. For a full list of recyclable items please visit our community's waste management <u>webgite</u>.
- Please remember to pick up after your pets! Pet waite is a contributor to the spread of infectious diseases and contaminated drinking water. Baggies are provided by our local Parks and Recreation chapter. If you notice an empty bag rand, please call 231.555.4867.
- Glass containers are prohibited in the pool area. Please remember all guests must have their guest pass visible at all times.
- Visitors are only allowed to park in visitor spots. Any car without a visible Lime Grove decal parked in a residential spot will be towed. Please remind your guests of this policy!
- The dog park hours are from sunnise to sunset. The gate to the park will be locked otherwise. Outside of the park, please make sure your pet is on a leash at all times.

#### Dog and Owner Meet & Greet

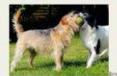

April 30<sup>th</sup> and meet some fellow dog lowers! Treast will be provided for both humans and our furry friends. There will also be a kiddle pool, lots of tenns balls, and a few rope tugs for the pups to enjoy. All dogs must be up-to-date on vaccines in order to attend. No aggressive dogs please.

### After

GROVE

1000 take tylues Socievent Gelender, 11 12204

#### **Community Reminders**

 Recycling is collected every other Wednesday. For a full list of recyclable items please visit our community's waste management webpite

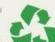

- Please remember to pick up affer your petsi Pet waste is a contributor to the spread of infectious diseases and contaminated drinking water. Baggies are provided by our local Parks and Recrustion chapter. If you notice an empty bag stand, please call 321,555,4867.
- Glass containers are prohibited in the pool area. Please remember all guests must have their guest pass visible at all times.
- Visitors are only allowed to park in visitor spots. Any car without a visible Lime Grove decal parked in a residential spot will be towed. Please remind your guests of this policy!
- The dog park hours are from sanrise to sanset. The gate to the park will be locked otherwise. Outside of the park, please make sure your pet is on a leash at all times.

#### Dog and Owner Meet & Greet

Bring your pooch to the dog park at 5:00pm on April XV<sup>®</sup> and meet some fellow dog lovers! Treats will be provided for both humans and our foury fineds.<sup>1</sup> There will also be a kiddle pool, lots of tennis balls, and a few rope tugs for the pugs to enjoy. All dogs must be up-to date on vaccines in order to attend. No agressive dogs please.

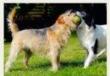

Practice exercise from GCFLearnFree.org https://edu.gcfglobal.org/en/word2016/

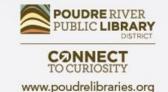

## Shapes and Layering

- Shapes can add eye-catching design elements to your documents.
- Layering allows you to choose which shapes appear on top and which lay underneath.

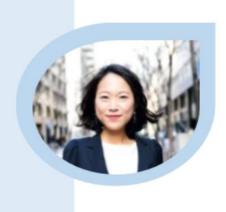

### Jane Smith

Human Resources Professional

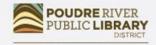

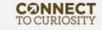

www.poudrelibraries.org

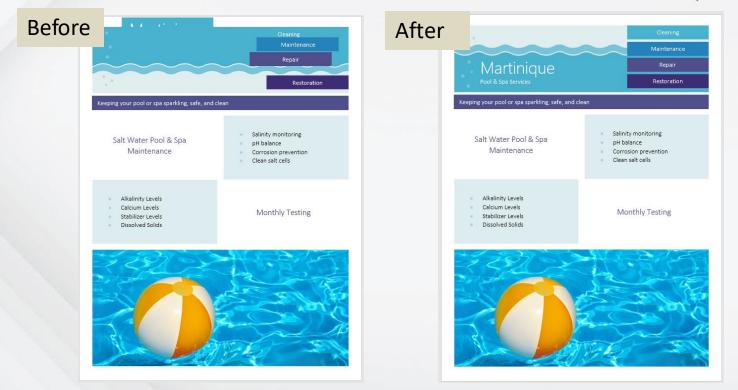

Practice exercise from GCFLearnFree.org <a href="https://edu.gcfglobal.org/en/word2016/">https://edu.gcfglobal.org/en/word2016/</a>

## **Additional Resources**

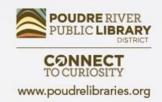

- The Library Librarians, books, databases, computer classes
- **Poudrelibraries.org** Access to online tutorials and databases
- **GCFLearnFree.org** Free, high quality, innovative online learning for technology including courses on web browsers and social media
- TechBoomers Online articles and courses for learning how to use technology and apps
- LearnMyWay.com Step-by-step courses for building computer skills
- LinkedIn Learning Video courses including many different computer programs and career skills
- **DigitalLearn.org** Free online technology courses including introductory courses on YouTube and Google Maps
- NorthStar Digital Online tech courses with certificates and badges

### **Questions?** Comments?

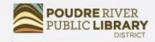

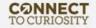

www.poudrelibraries.org

### Did we meet your needs?

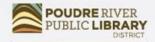

CONNECT TO CURIOSITY www.poudrelibraries.org

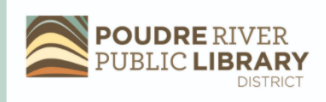

Computer/Technology Class Evaluation 2021

Thank you for taking a Computer/Technology class from Poudre River Public Library District.

Please help us by answering this 7 question survey.

\* 1. Name of today's class:

\* 2. How did you hear about today's class?

Next

 <u>https://www.surveymonkey.com/r/2</u> 021PRPLD

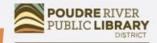

CONNECT TO CURIOSITY www.poudrelibraries.org

## Thank-you for using **POUDRE RIVER PUBLIC LIBRARY** DISTRICT